# 8. Funzioni (parte prima)

Andrea Marongiu (andrea.marongiu@unimore.it)

Paolo Valente

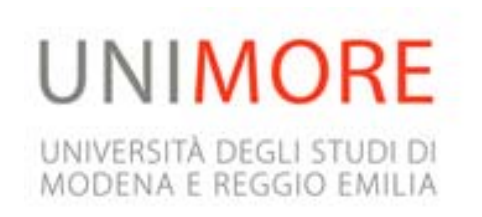

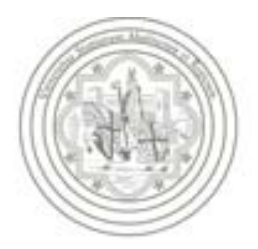

# Istruzione composta 1/2

 Come abbiamo visto, una istruzione composta è una sequenza di istruzioni racchiuse tra parentesi graffe

```
{
    <istruzione><istruzione>
    …
}
```
 Quindi in una istruzione composta vi possono essere anche istruzioni definizione

```
{
   int a, c ;
   cin>>a ;
   …
}
```
#### Istruzione composta 2/2

 Completiamo la discussione delle istruzioni composte aggiungendo che, in C, parte dichiarativa ed esecutiva devono essere separate:

> *<dichiarazione><dichiarazione>*

{

}

...

…

*<istruzione diversa da dichiarazione> <istruzione diversa da dichiarazione>*

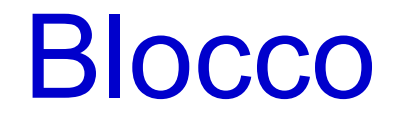

 Una istruzione composta viene anche chiamata **blocco**

#### Introduzione

- Per introdurre il concetto e l'importanza delle funzioni, partiamo dai problemi che si hanno se **non** si dispone delle funzioni
- **In particolare, i problemi che metteremo in evidenza** saranno
	- replicazione del codice
	- scarsa leggibilità del programma
- **Iniziamo dallo scrivere un programma che risolve un dato** problema
	- Cercheremo poi di riutilizzare il codice di tale programma per risolvere un problema più complesso

#### Domanda

- Per arrivare al primo problema da risolvere, troviamo la risposta alla seguente domanda
- Cosa vuol dire che un numero intero positivo *N* è divisibile per un numero intero positivo *i*?

#### **Divisibilità**

- Vuol dire che dividendo *N* per *i* (divisione reale), si ottiene un numero intero *j*
	- *N* / *i* <sup>=</sup>*j*
- Cioè *N* è un *multiplo* di *i*
	- *N = i \* j*
- **Esempi:** 
	- 30 è divisibile per 3: 30/3 = 10
	- 30 è divisibile per 5: 30/5 = 6
	- 9 non è divisibile per 2: 9/2 = 4.5

## Numero primo

- Un numero è **primo** se è **divisibile solo per 1 e per se stesso**
	- Esempi: 2, 3, 5, 7, 11, 13, 17, 19, ...
- Scriviamo un programma che
	- **Lackter in ingresso un numero intero non** negativo e dica all'utente se il numero è primo (o altrimenti non stampi nulla)

#### Prima idea

- Dividere *N* per tutti i numeri *i* tali che
- 2 *i N*-1
	- Se nessuno di questi numeri *i* risulta essere un divisore di *N*, allora *N* è primo
- Quest'idea è praticamente già un algoritmo
- **Proviamo ad implementarlo**

#### Programma inefficiente

```
main()
 {
   int n ; cin>>n ;
   for(int i=2; i < n; i++)
         if (n%i==0) return ; /* non primo: é stato
                                  trovatoun divisore */
   cout<<"primo"<<endl ;
 }
```
# Miglioramenti 1/3

- Poiché i numeri pari non sono primi, possiamo controllare subito se *N* è pari
	- Poi non sarà più necessario provare a dividere *N* per un numero pari, perché, per essere divisibile per un numero pari, *N* stesso deve già essere un numero pari
- Non c'è bisogno di provare tutti i numeri dispari fino ad *N*-1, ci si può fermare anche prima!
- Per capirlo consideriamo le seguenti domande
	- Quanto fa ( $\sqrt{N}$ <sup>2</sup>?
	- Se *i* > √N, allora *i 2* > *N* ?

# Miglioramenti 2/3

- Il fatto che *i 2* > *N* quando *i* > √ *N*, si può riscrivere come
- *i\*i*<sup>&</sup>gt; *N*
- E' anche vero però che, se tale numero  $i > \sqrt{N}$  è un divisore di N, significa che esiste un numero *j* tale che
- *N/i=j*, cioè tale che *i\*j*<sup>=</sup> *N*
- Però, siccome *i*\**i*>N, allora, affinché *i*\**j*=*N*, si deve avere
- *j* <sup>&</sup>lt; *i*
	- Ma questo vuol dire che, se ci siamo messi a provare tutti gli *i* a partire da 1, allora, siccome *j < i*, ci deve essere già stata una iterazione in cui *i* era uguale a *j*
	- E questo vuol dire che *j* lo avremmo già provato come potenziale divisore nel nostro algoritmo
		- **Prima** di arrivare a provare un *i* così grande che *i \* i > N*!

# Miglioramenti 3/3

- Quindi, se è vero che *i \* j = N* con *j < i*, allora avremmo già scoperto che il numero non era primo
	- senza bisogno di arrivare a provare con un *i* tale che
	- *i \* i > N*
	- Ossia prima di provare con un *i* > √*N*
- **In definitiva, abbiamo scoperto che è sufficiente provare a** dividere *N* per tutti i numeri dispari
- $\blacksquare$  3  $\lt = i \lt = \sqrt{N}$ 
	- se nessuno di tali numeri risulta essere un divisore di *N*, allora *N* è primo

# Possibile algoritmo

- Se *N* è 1, 2 o 3, allora senz'altro *N* è un numero primo
- Altrimenti, se è un numero pari, certamente *N* non è primo
- Se così non è (quindi se N è dispari e N>3), occorre tentare tutti i possibili divisori dispari da 3 in avanti, fino a  $\sqrt{N}$ 
	- Ma  $\sqrt{N}$  può non essere un numero intero, mentre invece per ora noi sappiamo lavorare solo con i numeri interi
	- Per fortuna ci sta bene utilizzare la parte intera di √N perché il potenziale divisore deve essere necessariamente un numero intero!
- La parte intera di √N si può ottenere inserendo l'espressione **static\_cast<int>(sqrt(N))**

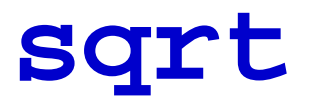

- Per utilizzare la funzione **sqrt()** occorre:
	- ncludere anche <cmath> (<math.h> in C)
	- Esempio: **#include <iostream>**
	- $\mathbf{r}$ **#include <cmath>**
	- aggiungere l'opzione **-lm** nell'invocazione del g++
	- Esempio: **g++ -lm -o nome nomefile.cc**

#### Programma numero primo

```
main()
 {
   int n ; cin>>n ;
   if (n>=1 && n<=3) { cout<<"primo"<<endl ; return ; }
   if (n%2 == 0) return 0; /* no perché numeri pari */
   int max_div = static_cast<int>(sqrt(n));
   for(int i=3; i \le max\_div; i += 2)
         if (n%i==0) return 0; /* no, perché è stato
                                  trovatoun divisore */
   cout<<"primo"<<endl ;
 }
```
### Prova e verifica questi numeri

- 161531 Primo
- **419283** Non primo
- 971479 Primo

## Nota conclusiva

- Prima di procedere con l'argomento principale di questa presentazione, notiamo per l'ennesima volta la grande differenza di risultato tra
	- scrivere subito un programma inefficiente
	- fermarsi prima un po' di più a riflettere su una soluzione migliore ed arrivare ad un programma molto più efficiente

#### Problema più complesso

- Proviamo ora a risolvere un problema più complesso
- Di cui il problema di "determinare se un numero è primo" è un sotto-problema

# Primi gemelli

- Due numeri **primi** si definiscono **gemelli** se differiscono per esattamente due unità
	- Esempi: 5 e 7, 11 e 13
- Scriviamo un programma che
	- **legga in ingresso due numeri interi non negativi** e, se e solo se sono entrambi primi, comunichi all'utente se si tratta di due numeri primi gemelli

# Riutilizzo del codice

- Scrivere codice costa fatica
- Come vedremo meglio in seguito, man mano che un programma diventa più complicato, la componente di lavoro dovuta al collaudo ed alla correzione degli errori aumenta
- Quindi **riutilizziamo sempre il codice già disponibile**
	- **Però sempre con spirito critico**
- Esempio: non ci siamo riscritti in ogni nostro programma il codice di invio di caratteri su *stdout*, ma abbiamo (ri)utilizzato l'oggetto **cout** e
- l'operatore **<<**

#### Applicazione al programma

- Mettiamo in pratica questo approccio anche nel programma che stiamo per scrivere
	- Cerchiamo quindi di riutilizzare il codice già scritto per verificare se un numero è primo
- Con le conoscenze attuali possiamo ottenere il seguente risultato?
	- Riutilizzare tale codice
		- senza doverlo scrivere (o incollare) due volte nel nuovo programma
		- ottenendo un programma chiaro da capire

#### Problema

#### **Purtroppo no**

- **Per non scrivere due volte il codice potremmo** utilizzare soluzioni basate su costrutti iterativi, che porterebbero però ad una ridotta chiarezza
- Ci mancano conoscenze per fare di meglio
- Prima di tutto non conosciamo nessun meccanismo per dare un nome ad un pezzo di codice <sup>e</sup>
	- richiamarlo (per farlo eseguire) da qualsiasi punto di un programma,
	- senza doverlo scrivere per intero in quel punto

#### Tentativo

 Cerchiamo comunque di fare del nostro meglio con le nostre conoscenze e scriviamo il programma come meglio riusciamo

# Programma 1/2

```
main()
 {
   int n1, n2 ; cin>>n1>>n2 ;
   bool n1_is_prime = false, n2_is_prime = false ;
   if (n1>=1 && n1<=3) n1_is_prime = true ;
   else if (n1%2 != 0) {
         int i, max div = static cast<int>(sqrt(n1));
         for(i=3; i<=max_div; i +=2)
              if (n1%i == 0) break ;
         if (i > max_div)
              n1_is_prime=true ;
   }
   // continua nella prossima slide ...
```
## Programma 2/2

```
if (n2>=1 && n2<=3) n2_is_prime = true ;
else if (n2%2 != 0) {
   int i, max div = static cast<int>(sqrt(n2));
   for(i=3; i<=max_div; i=i+2)
        if (n2%i == 0) break ;
   if (i > max_div)
       n2_is_prime=true ;
}
if (n1_is_prime && n2_is_prime)
      if (n1 == n2 - 2 || n2 == n1 - 2)cout<<"n1 ed n2 sono due primi "
                <<"gemelli"<<endl ;
```
**}**

# Prova questi valori

- Quali delle seguenti coppie di numeri è costituita da primi gemelli?
	- 11057 e 11059
	- 11059 e 11061
- **La prima coppia**

# Leggibilità e manutenibilità

- Quanto è leggibile il programma?
	- Non molto
- Come mai?
	- Fondamentalmente perché c'è codice molto simile ed abbastanza lungo **ripetuto due volte**
- Il codice replicato rende più difficile anche la manutenzione del programma per i motivi precedentemente discussi

# Miglioramento leggibilità

- A meno di adottare soluzioni ancora meno leggibili mediante le istruzioni iterative, non riusciamo ad eliminare la replicazione
- Proviamo almeno a rendere più leggibile il programma cercando di spiegare l'obiettivo di ciascuna parte
	- **Come possiamo fare?**

## Commenti

- Aggiungendo dei commenti
- Cosa si scrive nei commenti ad un pezzo di codice?
	- L'obiettivo/significato di un pezzo di codice
	- Un riepilogo di cosa fa un pezzo di codice complesso
- Cosa non si scrive nei commenti?
	- Non si ripete quello che un pezzo di codice fa, perché è già scritto **nel** codice

### Programma commentato 1/2

**main()**

**{**

#### **int n1, n2 ; cin>>n1>>n2 ;**

*// ciascuna delle seguenti due variabili ha valore true se e solo // se il corrispondente valore intero (n1 o n2) è primo; // le inizializziamo a false e lasciamo ai seguenti due pezzi di // codice il compito di assegnare a ciascuna di loro il valore true // quando il corrispondente valore intero è primo* **bool n1\_is\_prime = false, n2\_is\_prime = false ;**

```
// determino se n1 è primo e, nel caso, setto n1_is_prime a true
if (n1>=1 && n1<=3) n1_is_prime = true ;
else if (n1%2 != 0) {
       int i, max_div = static_cast<int>(sqrt(n1));
       for(i=3; i<=max_div; i=i+2)
              if (n1%i==0) break ;
       if (i > max div)n1_is_prime=true ;
}
// continua nella prossima slide ...
```
#### Programma commentato 2/2

```
// determino se n2 è primo e, nel caso, setto n2_is_prime a
// true
if (n2>=1 && n2<=3) n2_is_prime = true ;
else if (n2%2 != 0) {
   int i, max_div = static_cast<int>(sqrt(n2));
   for(i=3; i<=max_div; i=i+2)
         if (n2%i==0) break ;
   if (i > max div)n2_is_prime=true ;
}
if (n1_is_prime && n2_is_prime)
       if (n1 == n2 – 2 || n2 == n1 – 2)
               cout<<"n1 ed n2 sono due primi "
                   <<"gemelli"<<endl ;
```
**}**

# Riepilogo

- Utilizzando i commenti siamo riusciti ad ottenere un po' più di leggibilità
	- Ma l'ideale sarebbe stato poter dare un significato a quel pezzo di codice
	- NEL LINGUAGGIO DI PROGRAMMAZIONE
	- Ossia dargli un nome **significativo** ed utilizzarlo semplicemente chiamandolo per nome
	- Supponiamo di esserci riusciti in qualche modo, e di averlo trasformato in una *funzione* **is\_prime()** a cui si passa come argomento un numero e ci dice se è primo

#### Nuova versione programma

```
main()
 {
    int n1, n2 ; cin>>n1>>n2 ;
    if (is_prime(n1) && is_prime(n2))
        \textbf{if} \text{ } (\textbf{n1} == \textbf{n2} - 2 || \textbf{n2} == \textbf{n1} - 2)cout<<"n1 ed n2 sono due primi"
                    <<"gemelli"<<endl ;
```
**}**

**Il nome della funzione (se scelto bene) ci fa subito capire a** cosa serve la sua invocazione

#### **Miglioramento della leggibilità**

- Dobbiamo scrivere il codice della funzione da qualche parte, ma una volta sola
	- **Eliminata la replicazione**

Funzioni

# Concetto di funzione 1/2

- L'astrazione di funzione è presente in tutti i linguaggi di programmazione di alto livello
- Una funzione è un costrutto che rispecchia l'astrazione matematica di funzione:
- p.  $f: \mathbf{A} \times \mathbf{B} \times ... \times \mathbf{Q} \rightarrow \mathbf{S}$ 
	- **molti ingressi, anche detti parametri, possibili** corrispondenti ai valori su cui operare
	- **una sola uscita**
	- corrispondente al risultato o valore di ritorno
	- **A**: insieme dei possibili valori del primo parametro
	- **B**: insieme dei possibili valori del secondo parametro
	- $\mathcal{L}_{\text{max}}$ …
	- **Q**: insieme dei possibili valori dell'ultimo parametro
# Concetto di funzione 2/2

- **S**: insieme dei possibili valori dell'uscita ritorno
- Infine, il nome della funzione è tipicamente una parola
- Uno dei modi di definire una funzione è mediante la notazione matematica
- Esempi:
	- $\tan(x) = x + 3$ 
		- Quindi, per esempio, fun $(3) = 3 + 3 = 6$
	- fattoriale(n) = n!
		- Quindi, per esempio, fattoriale(3) = 6
	- $g(x, y) = x y$ 
		- Quindi, per esempio,  $g(2, 5) = 2 5 = -3$

# Funzioni in C/C++

- Per implementare una funzione in C/C++, bisogna scrivere la sequenza di istruzioni che calcola il valore di ritorno della funzione
- (ora vediamo come si fa)
- Ma in generale attraverso le istruzioni del
- C/C++ possiamo fare anche di più di calcolare semplicemente dei valori
	- Possiamo per esempio stampare su *stdout*
- A differenza delle funzioni matematiche, le funzioni in C/C++ sono delle parti di un programma che possono non limitarsi al semplice ritorno di un valore

# Elementi fondamentali

- Definizione e dichiarazionedella funzione
	- Prima parte
- Uso della funzione: **chiamata** o **invocazione**
- Definizione e dichiarazione della funzione
	- Seconda parte
- Esecuzione della funzione (e relativo *record di attivazione* )
	- Si vedrà in una lezione successiva

#### Definizione

- Una definizione di funzione è costituita da una **intestazione** e da un **corpo**, definito mediante un blocco (istruzione composta)
- Partiamo da alcuni esempi per dare un'idea intuitiva dell'intestazione
- Vedremo poi tutti i dettagli formali

#### Primo esempio di intestazione

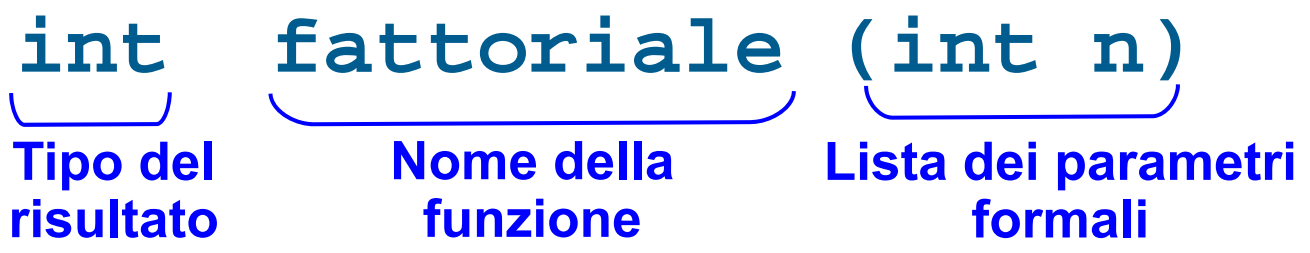

**Intestazione di una funzione di nome fattoriale**, che prende in ingresso un valore di tipo **int** e ritorna **un valore** di tipo **int**

# Parametro formale

- Cosa vuol dire che la funzione ha un parametro formale?
	- Che nel nostro esempio è di tipo **int** ed è
	- chiamato **n**
- Vuol dire che quando la funzione viene invocata, le dovrà obbligatoriamente essere passato un valore
	- Nel nostro esempio, un valore di tipo **int**
- Tale valore sarà memorizzato nel parametro formale
	- Nel nostro esempio, nel parametro formale di nome **n**

# Significato del valore di ritorno

- Cosa vuol dire che una funzione ritorna un dato valore?
- **Non vuol dire che lo stampa su** *stdout***!**
- Vuol dire che, se il nome della funzione appare in una espressione, allora quando l'espressione viene valutata, il nome della funzione sarà sostituito dal valore di ritorno della funzione stessa
- Esempio, se *fattoriale(n)* è una funzione che ha per valore di ritorno *n!*, allora:
- п **cout<<fattoriale(3)\*2<<endl;**
- stampa **<sup>12</sup>**

# Esempi di intestazioni 1/3

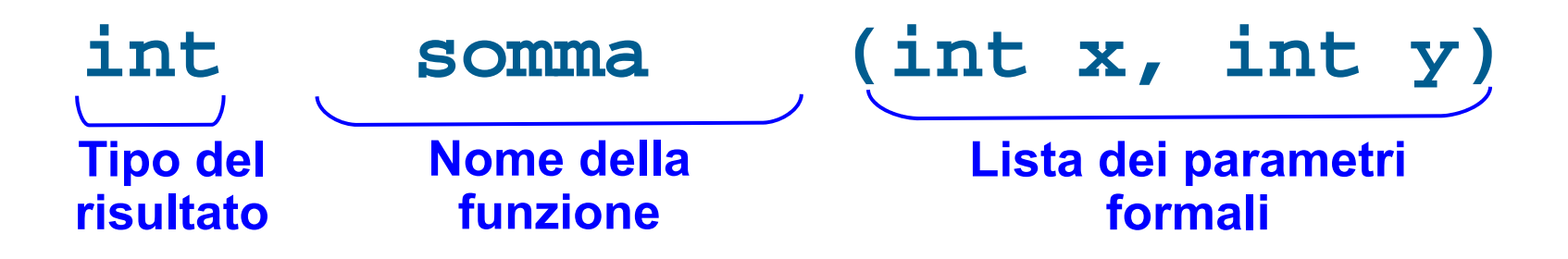

- **Intestazione di una funzione di nome somma**, che prende in ingresso **due** valori di tipo **int** e ritorna **un** valore di tipo **int**.
- All'inizio dell'esecuzione della funzione i due valori presi in ingresso saranno memorizzati nei **due parametri formali x** ed **y**

## Esempi di intestazioni 2/3

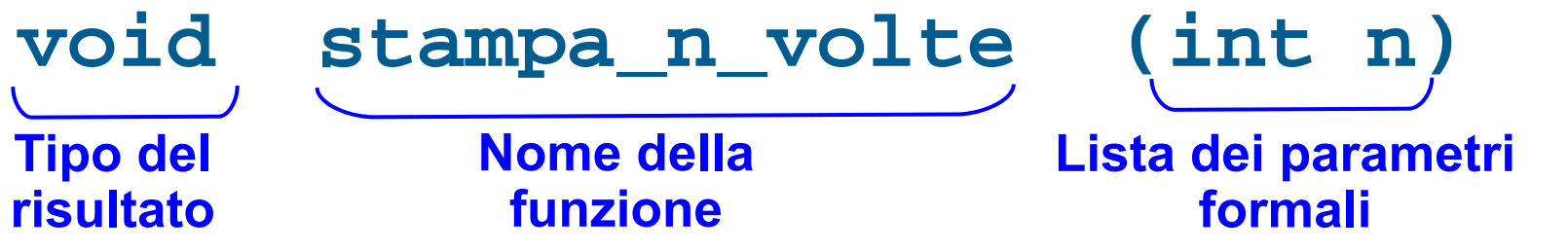

- **Intestazione di una funzione di nome stampa\_n\_volte**, che prende in ingresso un valore di tipo **int** <sup>e</sup>**non ritorna nulla** (tipo di ritorno vuoto, non si potrà usare in una espressione)
- All'inizio dell'esecuzione della funzione il valore preso in ingresso sarà memorizzato nel parametri formale **n**

#### Esempi di intestazioni 3/3

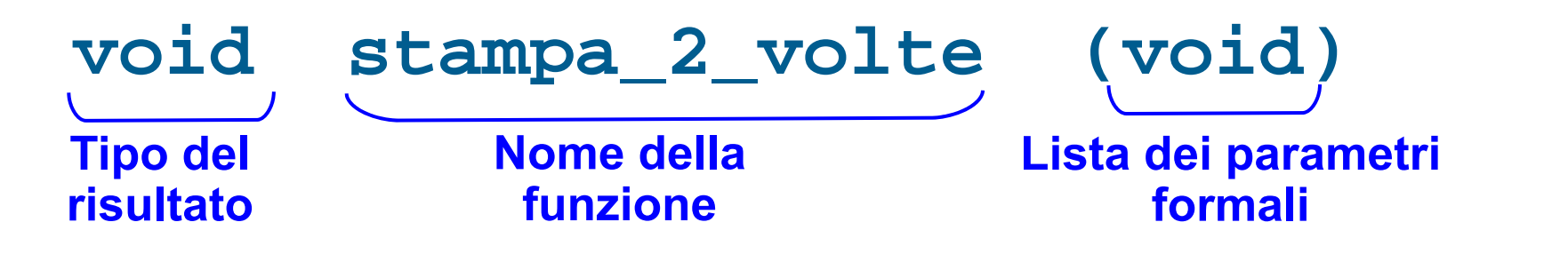

- **Intestazione di una funzione di nome stampa\_2\_volte**, che **non prende in ingresso nulla** (tipo di ingresso vuoto) e **non ritorna nulla** (tipo di ritorno vuoto)
- L'intestazione si poteva equivalentemente scrivere così:

#### **void stampa\_2\_volte()**

#### Procedura

- Altri linguaggi (ma non il C/C++!) introducono separatamente anche l'astrazione di **procedura**
	- Esecuzione di un insieme di azioni, senza ritornare esplicitamente un risultato
	- Esempio: semplice stampa di valori su *stdout*
- In C/C++ le procedure sono realizzate mediante le funzioni con tipo di ritorno **vuoto**
	- Come le funzioni **stampa\_n\_volte** <sup>e</sup> **stampa\_2\_volte** riportate nelle slide precedenti

## Sintassi definizione funzione

 Come già detto, una definizione di funzione è costituita da una **intestazione** e da un **corpo**, quest'ultimo definito mediante un blocco*<definizione-funzione>* ::= *<intestazione-funzione> <blocco>*

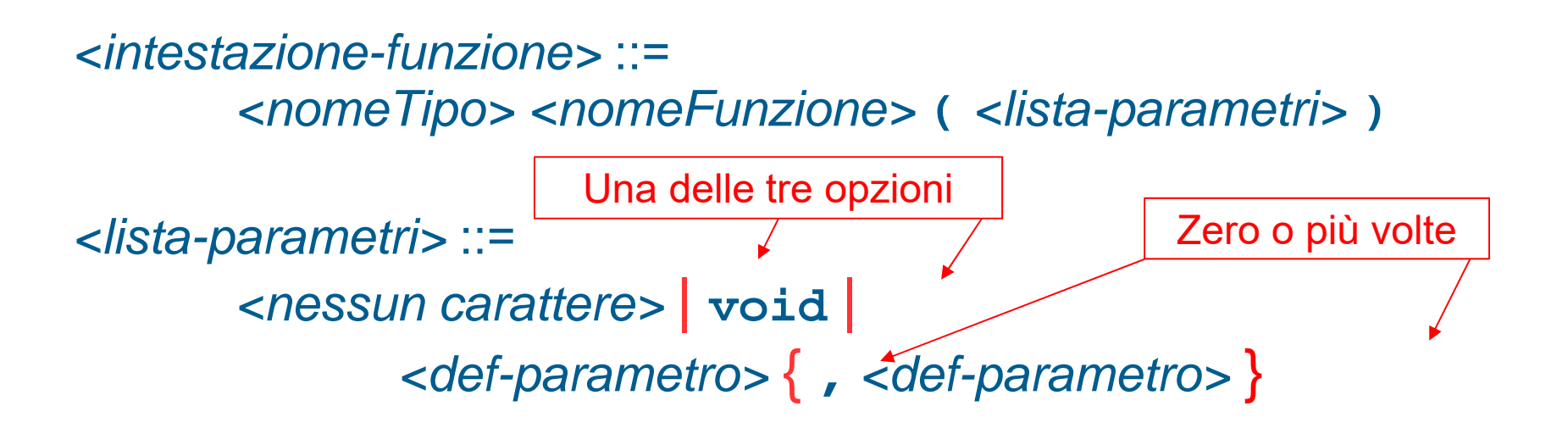

*<def-parametro>* ::= [ **const** ] *<nomeTipo> <identificatore>*

#### Intestazione

- L'intestazione specifica nell'ordine:
	- **Tipo del valore di ritorno**
		- **void** se non c'è risultato: corrisponde alla **procedura** di altri linguaggi
	- **Nome della funzione**
	- **Lista dei parametri formali** (in ingresso)
		- **void** se la lista è vuota (ossia non ci sono parametri)
			- può anche essere semplicemente omessa la lista senza scrivere **void**
		- una sequenza di definizioni di parametri, se la lista non è vuota

# Corpo di una funzione

- Il blocco che definisce il corpo di una funzione è di fatto una istruzione composta
- **I parametri formali sono visibili, possono cioè essere** utilizzati, all'interno del corpo della funzione
	- come normali variabili
- Quindi, come stiamo per vedere in dettaglio, tramite i parametri formali il codice della funzione può leggere i valori passati alla funzione stessa

#### Esempio di definizione

```
// la seguente funzione stampa il
// valore che le viene passato
void fun(int a)
{
    cout<<a<<endl ;
}
```
#### Posizione definizioni

 Una funzione **non può essere definita all'interno di un'altra funzione**

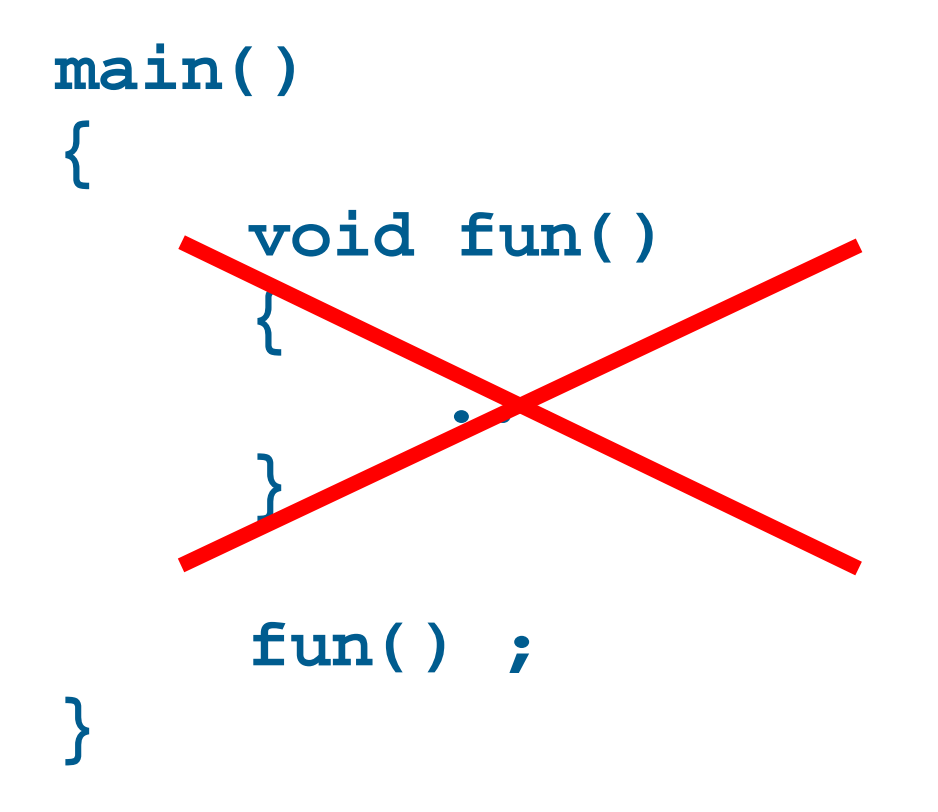

# Elementi fondamentali

- Definizione e dichiarazionedella funzione
	- Prima parte
- Uso della funzione: **chiamata** o **invocazione**
- Definizione e dichiarazione della funzione
	- Seconda parte

## Sintassi chiamata funzione

 Una chiamata o invocazione di funzione è costituita dal **nome della funzione** e dalla **lista dei parametri attuali tra parentesi tonde**:

*<chiam-funzione> ::=<nomeFunzione>* **(** *<lista-parametri-attuali>* **)** *<lista-parametri-attuali>* ::= *<nessun parametro>* | *<parametro>* { **,** *<parametro>* }

- **Un parametro attuale** può essere una qualsiasi **espressione**
- **I parametri attuali sono utilizzati per inizializzare i** parametri formali della funzione ...

## Esempi

*// quando eseguita, la seguente riga di // codice invoca una funzione fun1, che // supponiamo abbia unico parametro // formale, e passa come unico parametro // attuale il valore 7* **fun1(7) ; int n ; cin>>n ;**

**…**

**fun1(n – 3) ;** *// ora si passa invece il // valore dell'espressione // n - 3*

# Uso più semplice

 L'istruzione più semplice che contenga una chiamata di funzione è la seguente:

*<nomeFunzione>* **(** *<lista-parametri-attuali>* **) ;**

- Si tratta quindi della chiamata di funzione, seguita dal **;**
- L'effetto di tale istruzione è quello di far partire l'esecuzione della funzione
	- Una volta terminata la funzione, l'esecuzione del programma riprende dall'istruzione successiva a quella in cui la funzione è stata invocata

#### Domanda

```
void fun(int a)
{
    cout<<a<<endl ;
}
int main()
{
   void fun(3) ;
}
                    Invocazione corretta?
```
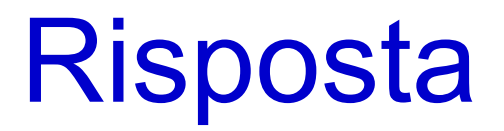

 No, l'invocazione è costituita dal **solo nome** della funzione, con tra parentesi i valori che vogliamo passare alla funzione

#### Proviamo ...

- ... a scrivere, compilare ed eseguire un programma in cui
	- Si definisce una funzione di nome **fun**, che
		- non prende alcun parametro in ingresso
		- non ritorna alcun valore
		- **stampa sullo schermo un messaggio**
	- Si invoca tale funzione all'interno della funzione **main** e si esce

#### Soluzione

```
void fun()
{
  cout<<"Saluti dalla funzione fun"<<endl ;
}
main()
{
  fun() ;
}
```
# Funzioni ed espressioni 1/2

- **In generale, una chiamata di una funzione è una espressione**
- Si può inserire a sua volta in una espressione
	- $\mathbf{r}$  ma solo a patto che la funzione ritorni effettivamente un valore
	- ossia che il suo tipo di ritorno non sia **void**

# Funzioni ed espressioni 2/2

- Nel caso in cui una chiamata di funzione sia effettivamente presente in una espressione e la funzione non sia di tipo **void**
	- **Il valore di ritorno della funzione costituisce un fattore** dell'espressione
	- La funzione è invocata quando bisogna calcolare il valore di tale fattore
	- Il valore del fattore sarà uguale al valore di ritorno della funzione
- In particolare, al termine dell'esecuzione della funzione e dopo aver quindi calcolato il fattore corrispondente alla chiamata della funzione, riprende il calcolo del valore dell'espressione in cui la chiamata di funzione è inserita

#### **Esempio**

#### *// se la funzione invocata nella // seguente istruzione ritorna, // per esempio, 4, allora // l'istruzione stampa 8*

**cout<<(2\*fun(3))<<endl;**

**…**

# Istruzione **return** 1/2

- Viene usata per far terminare l'esecuzione della funzione e far proseguire il programma dall'istruzione successiva a quella con cui la funzione è stata invocata
	- Ossia per **restituire il controllo alla funzione chiamante**
- Se la funzione ha tipo di ritorno diverso da **void**, è mediante l'istruzione **return** che si determina il valore di ritorno della funzione

# Istruzione **return** 1/2

- Sintassi nel caso di funzioni con tipo di ritorno **void**:
- **return ;**

 $\sim$ 

- Sintassi nel caso di funzioni con tipo di ritorno diverso da **void**:
- **return** *<espressione>* **;**
	- $\mathbf{r}$  Il tipo del valore dell'espressione deve coincidere col tipo del valore di ritorno specificato nell'intestazione della funzione
		- O essere perlomeno compatibile, come vedremo in seguito parlando delle conversioni di tipo

# Istruzione **return** 2/2

- Eventuali istruzioni della funzione successive all'esecuzione del **return** non saranno eseguite!
- Nel caso della funzione **main** l'esecuzione dell'istruzione **return** fa uscire dall'intero programma
- Una funzione con tipo di ritorno **void** può terminare o quando viene eseguita l'istruzione **return** o quando l'esecuzione giunge in fondo alla funzione
- Al contrario, una funzione con tipo di ritorno diverso da **void** deve sempre terminare con una istruzione **return**, perché deve restituire un valore di ritorno

## Invocazione funzione

- L'invocazione di una funzione comporta i seguenti passi (definiti più in dettaglio nelle prossime slide):
- 1)Si **calcola** il valore di ciascuno dei parametri attuali (che sono in generale espressioni)
- 2)Si **definisce** ciascun parametro formale della funzione e lo si **inizializza** con il valore del parametro attuale che si trova nella stessa posizione
- 3)Si esegue le funzione
- 4)Se la funzione ritorna un valore e la sua invocazione fa parte di una espressione, si sostituisce l'invocazione della funzione con il valore ritornato dalla funzione

# Numero di parametri attuali

- In una chiamata di funzione si dovranno inserire tanti parametri attuali quanti sono i parametri formali della funzione
- **In particolare non si inserirà nessun parametro attuale** nel caso di funzioni che non hanno nessun parametro formale (ingresso)
- Vediamo un semplice esempio completo di definizione ed invocazione di una funzione

#### Esempio

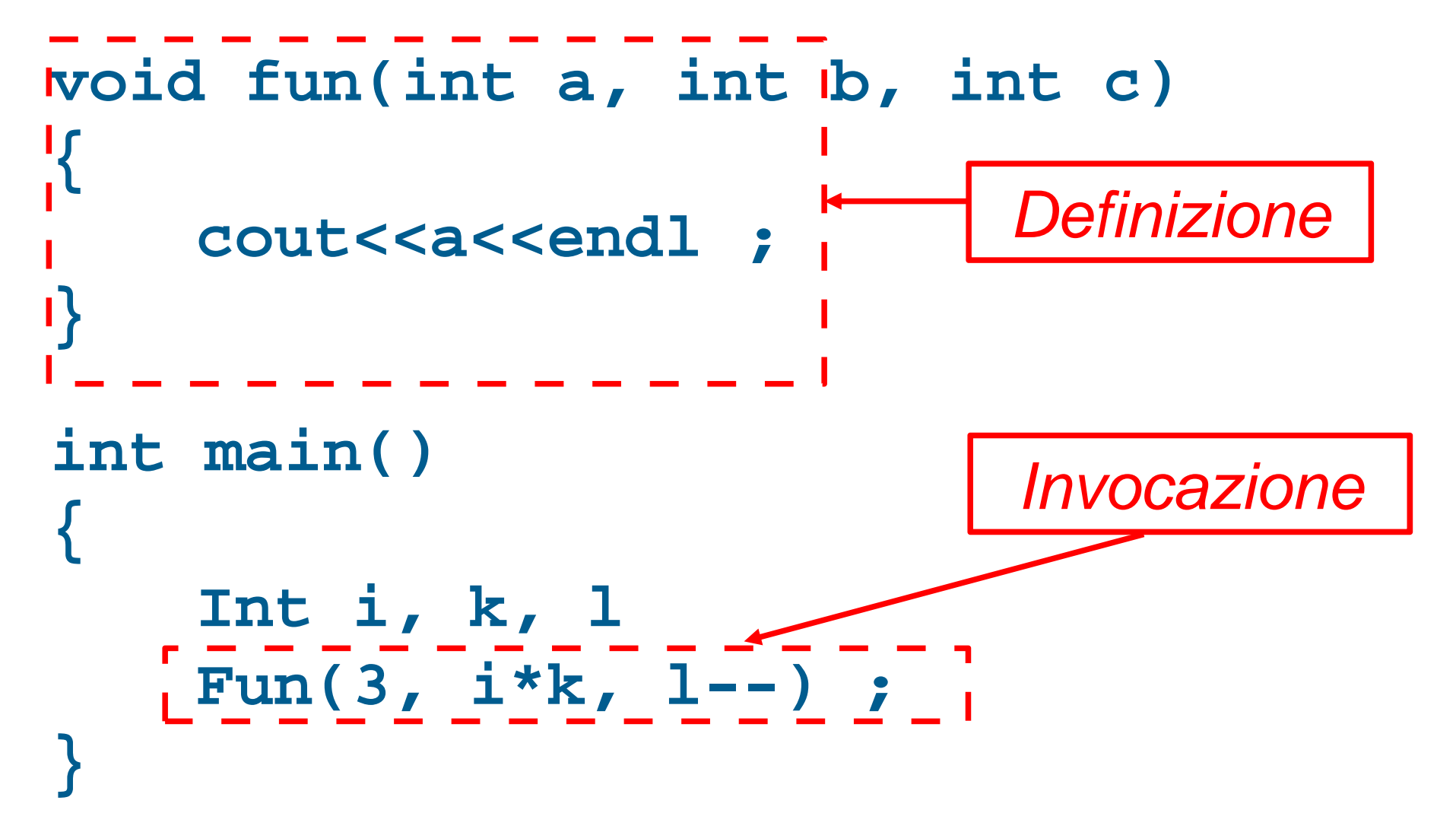

## Associazione parametri

- La corrispondenza tra parametri formali e attuali è **posizionale**, con in più il controllo di tipo.
	- Si presume che la lista dei parametri formali e la lista dei parametri attuali abbiano lo stesso numero di elementi, e che il tipo di ogni parametro attuale sia compatibile con il tipo del corrispondente parametro formale (l'uso della conversione di tipo si vedrà in seguito)
- La corrispondenza tra i nomi dei parametri attuali e formali **non ha nessuna importanza**.
	- Gli eventuali nomi di variabili passate come parametri attuali possono essere gli stessi o diversi da quelli dei parametri formali. **Conta solo la posizione all'interno della chiamata**

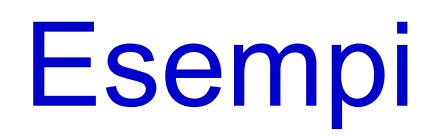

- **La seguente funzione: int fun(int a, int b) { …}**
- Può essere invocata, ad esempio, in tutti i modi mostrati nel seguente pezzo di programma:

```
main()
{
   int d = 3, k = 5 ;
   fun(k, d) ;
   fun(2, k) ;
   fun(k - 5, 2 * d + 7);
}
```
# Definizione e chiamata

- Una funzione può essere invocata solo da un punto del programma successivo, nel testo del programma stesso, alla definizione della funzione
	- **In verità, come vedremo fra qualche slide, basta che sia** successivo ad un punto in cui la funzione è stata dichiarata
- Esempio di **programma scorretto**:

```
int main()
{
      fun(3) ;
}
void fun(int a)
{
      cout<<a<<endl ;
}
```
### Elementi fondamentali

- Definizione e dichiarazione della funzione
	- Prima parte
- Uso della funzione: **chiamata** o **invocazione**
- Definizione e dichiarazione della funzione Seconda parte

# Oggetti locali 1/2

- Definiamo come **locale ad una funzione** un oggetto che si può utilizzare solo all'interno della funzione
- Un parametro formale è un oggetto locale di una funzione
	- Come si è visto può essere variabile oppure costante
		- Esempio di intestazione di funzione con parametro formale costante:
		- **int fun(const int a)**
	- Nel caso sia variabile, il suo valore può essere modificato all'interno della funzione
	- Nel caso sia costante, il suo valore, inizializzato all'atto della chiamata della funzione, non può più essere cambiato.

## Oggetti locali 2/2

- Anche le variabili e le costanti con nome definite **all'interno del corpo** di una funzione sono locali alla funzione
- Se non inizializzate, le variabili locali hanno **valori casuali**

#### Confronto 1/2

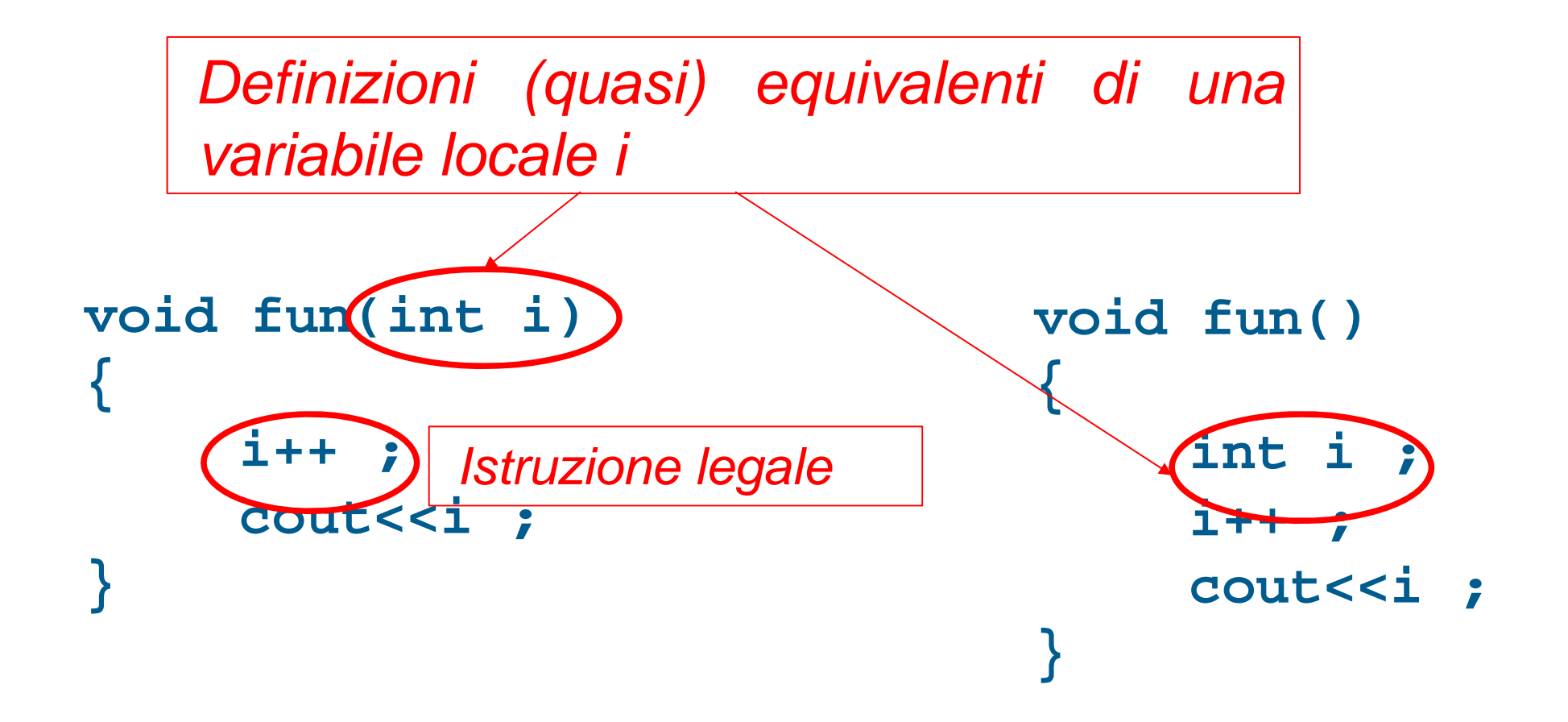

#### Domanda

Qual è l'unica differenza tra le due definizioni?

### Confronto 2/2

Unica differenza (ma molto importante)

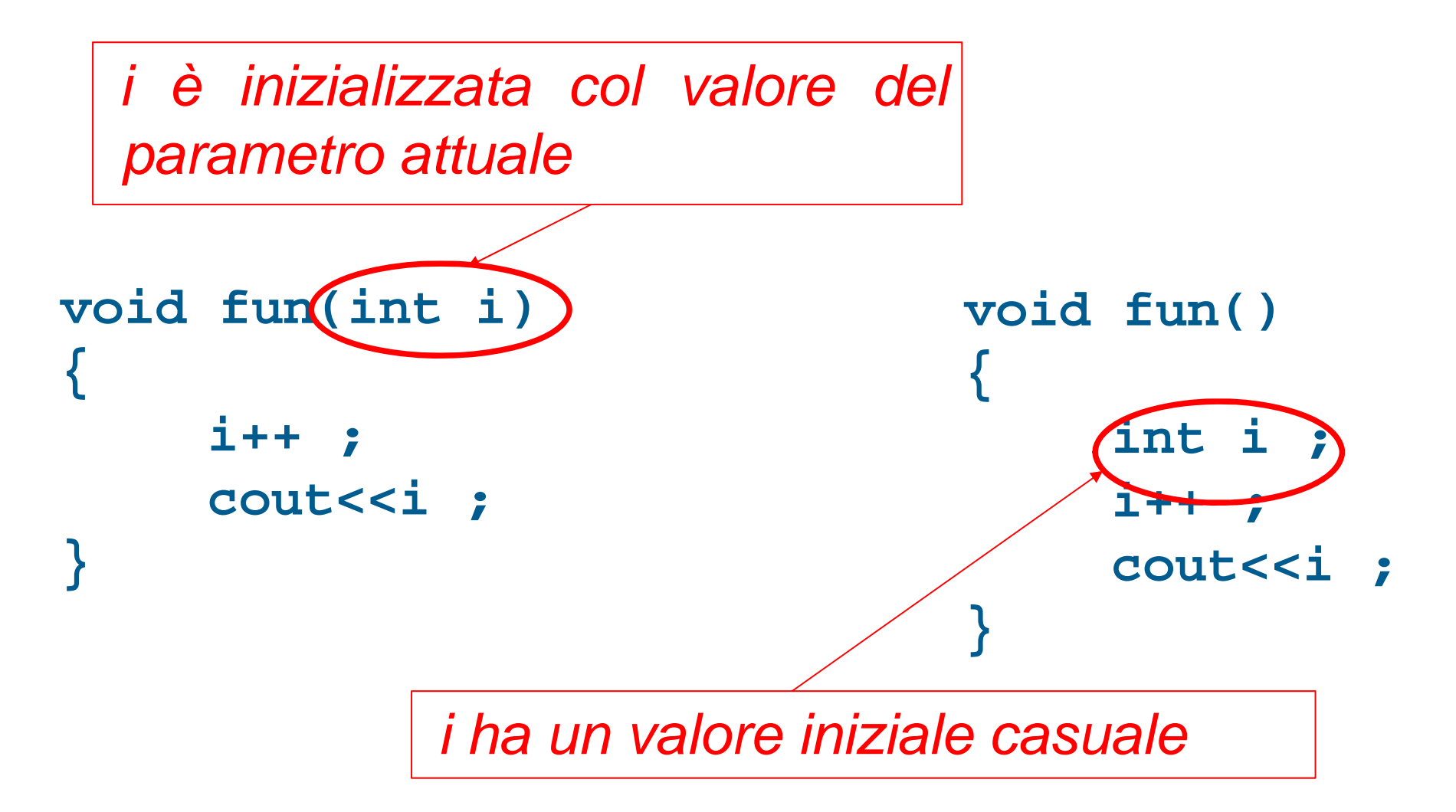